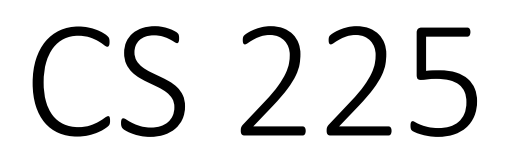

**Data Structures**

*Sept. 16 – Templates and Linked Memory G Carl Evans*

### **animalShelter.cpp**

```
class AnimalShelter {
   public:
      Animal & adopt();
     // ...
  };
5
6
7
…
```
#### **animalShelter.cpp**

```
class Animal {
  public:
    virtual void speak() { }
 };
 class Dog : public Animal {
  public:
     void speak() { }
  };
 class Cat : public Animal {
  public:
     void speak() { }
};
141
2
3
4
5
6
7
8
9
10
11
12
13
```
## Abstract Class:

### **[Requirement]:**

**[Syntax]:**

**[As a result]:**

#### **virtual-dtor.cpp**

```
class Cube {
    public:
       ~Cube() { std::cout << "~Cube() invoked."
                           << std::endl; }
  };
   class RubikCube : public Cube {
   public:
       ~RubikCube() { std::cout << "~RubikCube() invoked."
                                << std::endl; }
};
12
 4
5
 6
7
8
9
10
11
  std::cout << "Non-virtual dtor:" << std::endl;
Cube *ptr = new RubikCube();
28
delete ptr;
2927
```
#### **virtual-dtor.cpp**

```
class CubeV {
    public:
       virtual ~CubeV() { std::cout << "~CubeV() invoked."
                           << std::endl; }
  };
   class RubikCubeV : public CubeV {
    public:
       ~RubikCubeV() { std::cout << "~RubikCubeV() invoked."
                                 << std::endl; }
};
25
15
16
17
18
19
20
21
22
23
24
  std::cout << "Virtual dtor:" << std::endl;
CubeV *ptrV = new RubikCubeV();
32
delete ptrV;
3331
```
waf@siebl-2215-02:/mnt/c/Users/waf/Desktop/cs225/\_lecture/09-linkedMemory\$ make clang++ virtual-dtor.cpp -lm -o virtual-dtor waf@siebl-2215-02:/mnt/c/Users/waf/Desktop/cs225/ lecture/09-linkedMemory\$ ./virtual-dtor Non-virtual dtor: ~Cube() invoked. Virtual dtor: ~RubikCubeV() invoked. ~CubeV() invoked. waf@siebl-2215-02:/mnt/c/Users/waf/Desktop/cs225/\_lecture/09-linkedMemory\$ []

### MP: Extra Credit

### **The most successful MP is an MP done early!**

Unless otherwise specified in the MP, we will award +1 extra credit point per day **for completing Part 1** before the due date *(up to +7 points)*:

### Example for MP2:

**+7** points: Complete by **Monday**, Sept. 16 (11:59pm) **+6** points: Complete by **Tuesday**, Sept. 17 (11:59pm) **+5** points: Complete by **Wednesday**, Sept. 18 (11:59pm) **+4** points: Complete by **Thursday**, Sept. 19 (11:59pm) **+3** points: Complete by **Friday**, Sept. 20 (11:59pm) **+2** points: Complete by **Saturday**, Sept. 21 (11:59pm) **+1** points: Complete by **Sunday**, Sept. 22 (11:59pm) **MP2 Due Date: Monday, Sept. 23**

## Abstract Data Type

### List ADT

### What types of "stuff" do we want in our list?

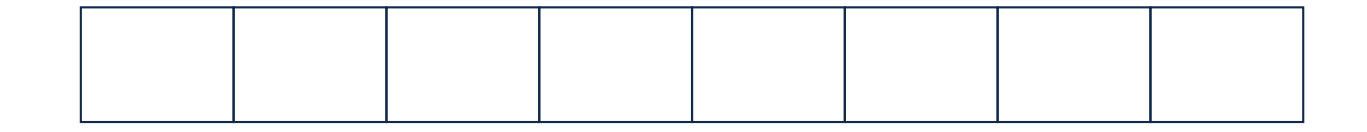

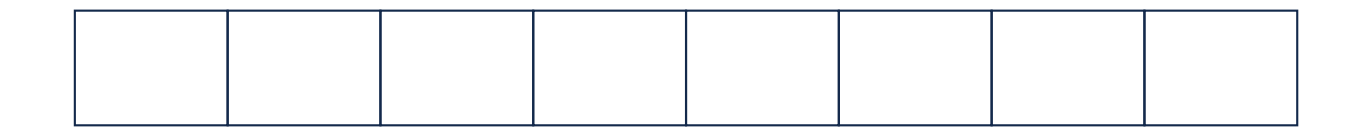

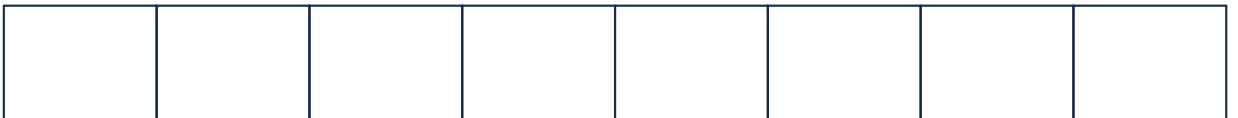

# **Templates**

#### **template1.cpp**

```
T maximum(T a, T b) {
    T result;
  result = (a > b) ? a : b;
   return result;
 }
1
2
3
4
5
6
7
```
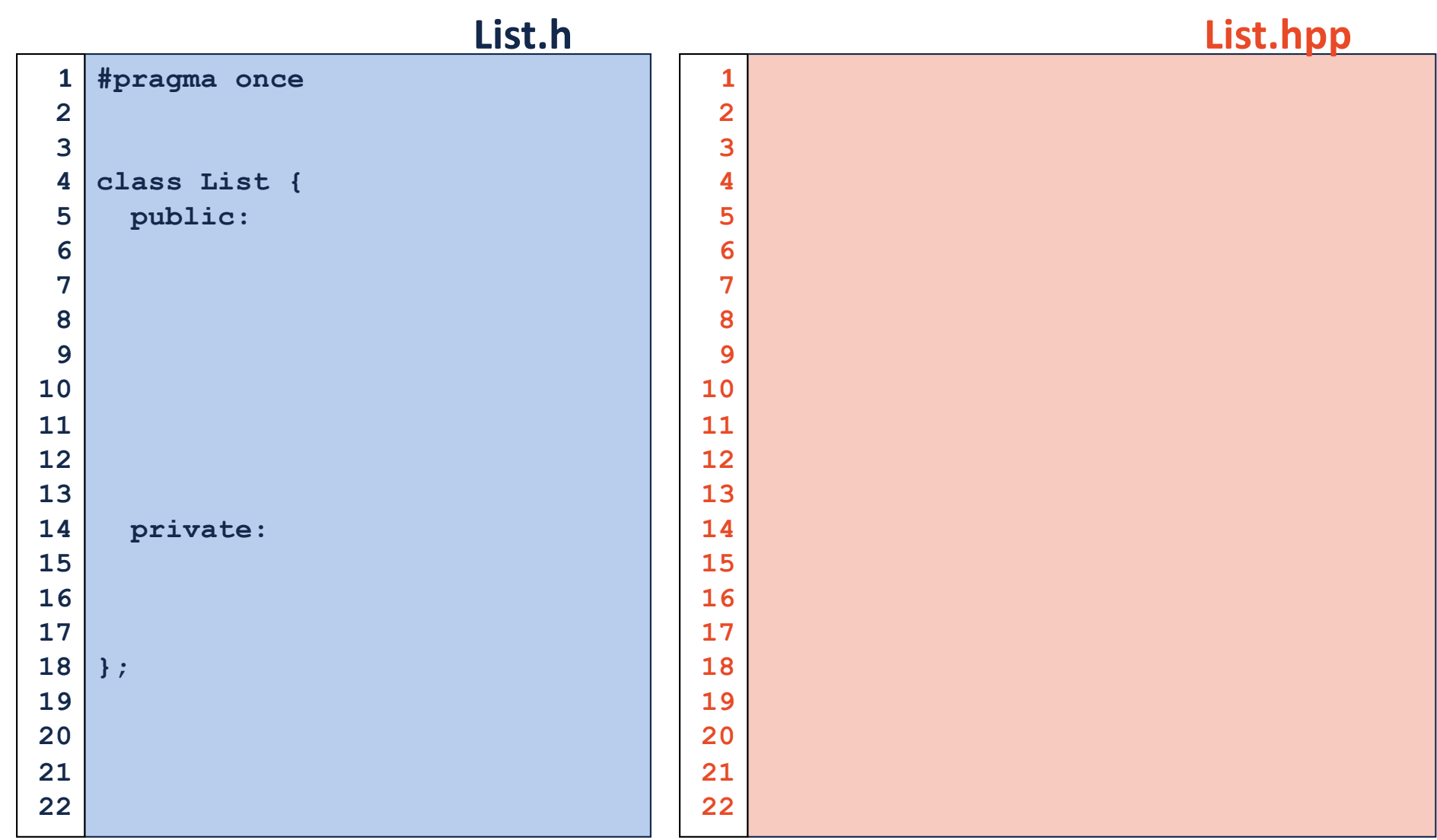

# List Implementations

**1.**

**2.**

### Linked Memory

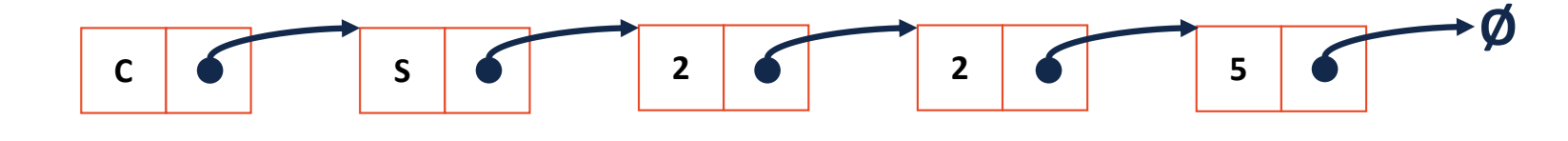

#### **List.h**

**class ListNode { T & data; ListNode \* next; ListNode(T & data) : data(data), next(NULL) { } }; 3228 29 30 31**

## Linked Memory

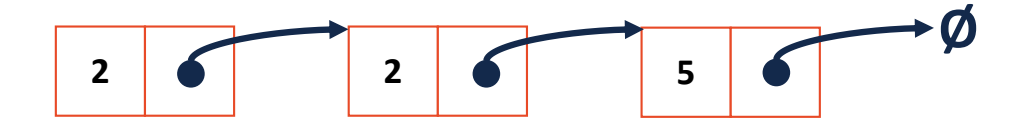

### Linked Memory

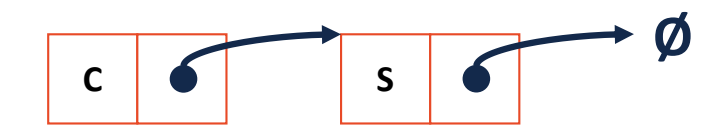

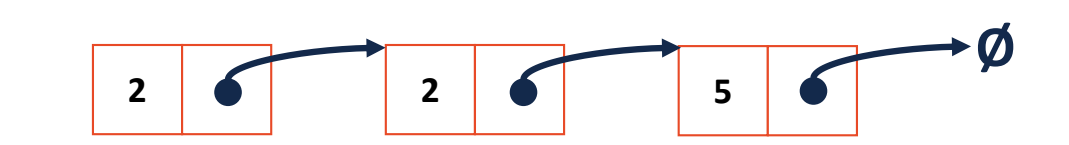

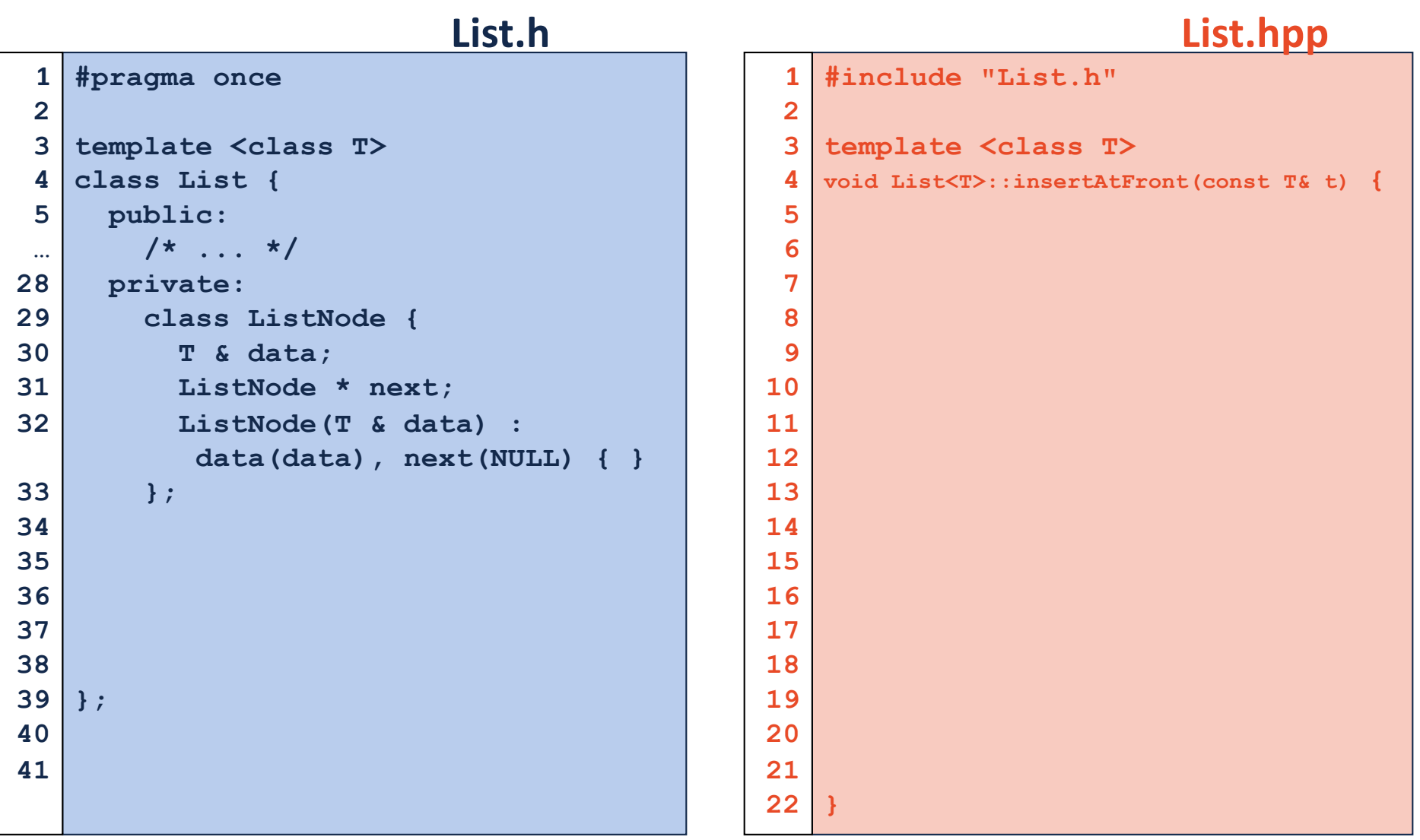

### Running Time of Linked List **insertAtFront**

#### **List.cpp**

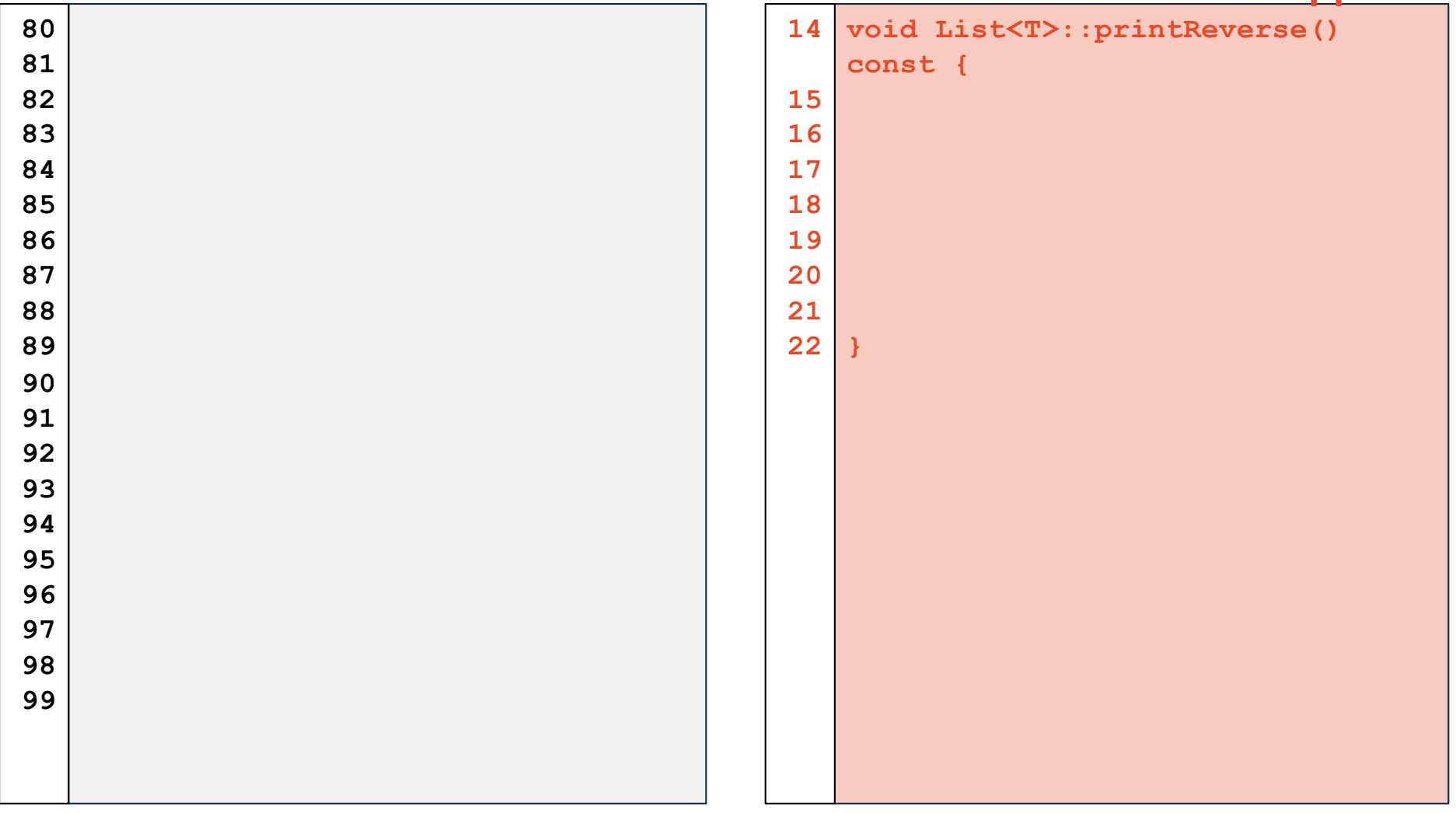

## Linked Memory

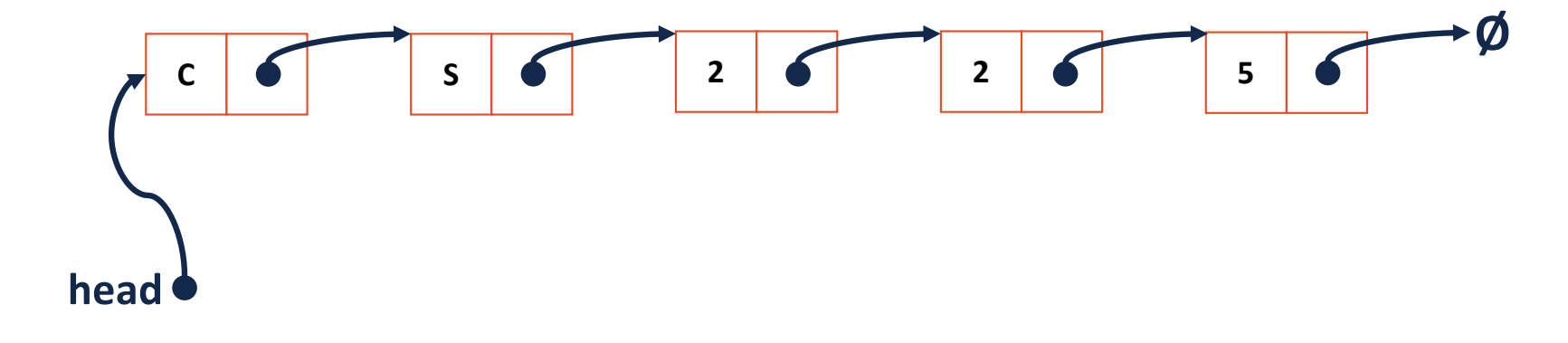

### Running Time of Linked List **printReverse**

#### **List.cpp**

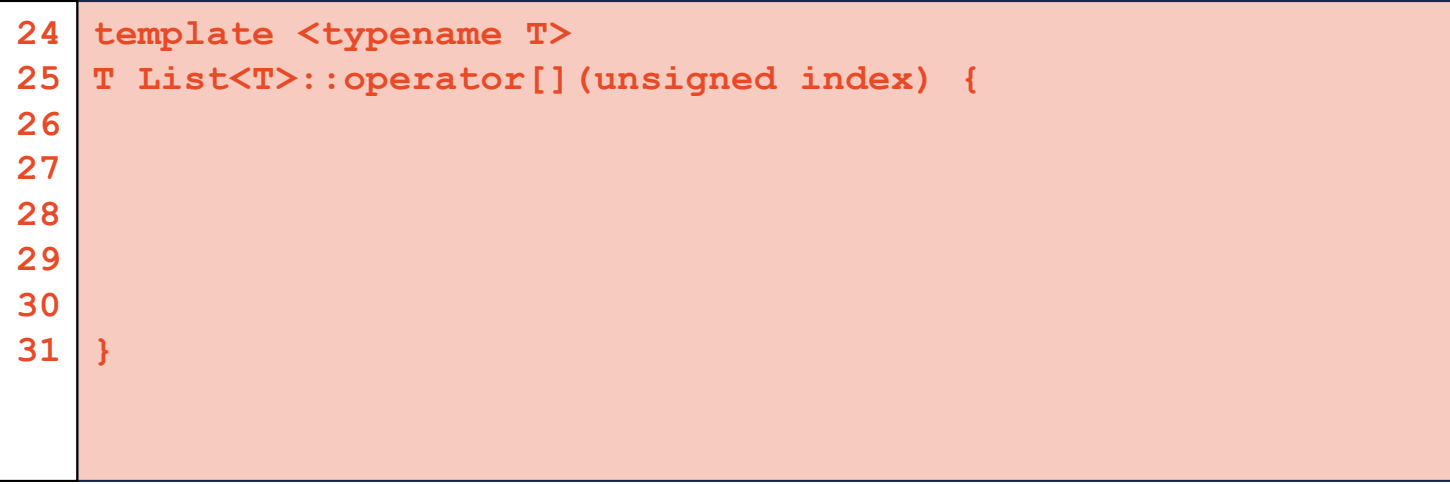

#### **List.cpp**

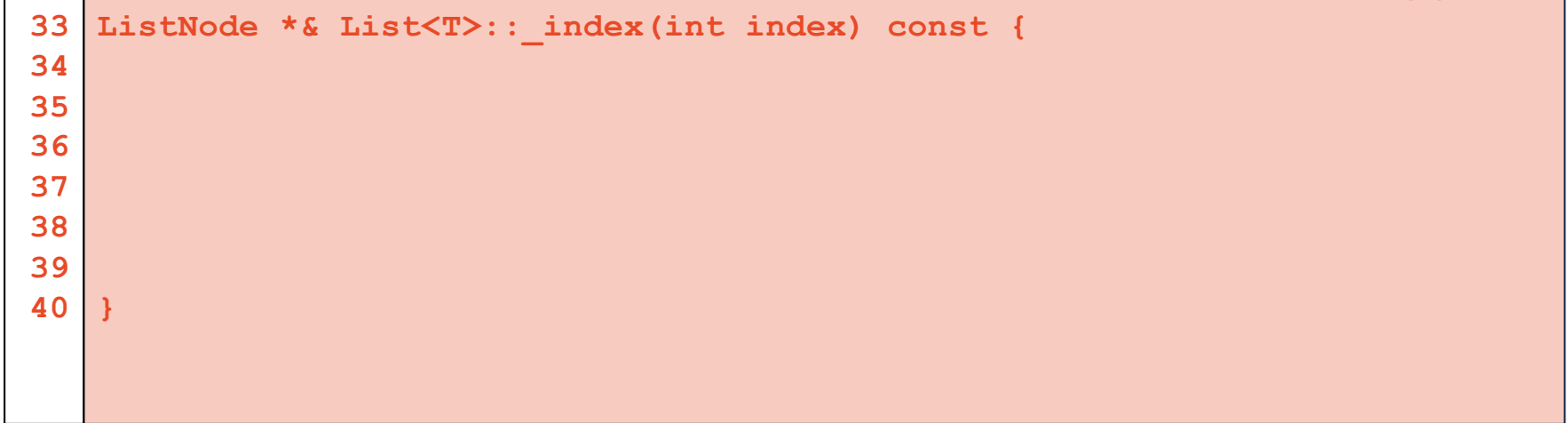